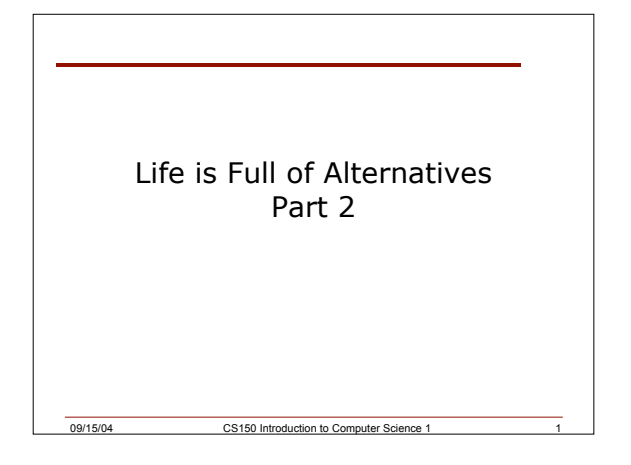

# Last Time

- We covered
	- o UML activity diagrams
	- o Simple **if** selection structure
	- o Relational and equality operators
	- o Logical operators
- Today we will look at the **if** selection structure in more detail

09/15/04 CS150 Introduction to Computer Science 1 2

#### Evaluating Expressions: And &&

- **(expr1) && (expr2)**
- For the complete expression to be true, both expr1 and expr2 have to be true
- Example:
	- **(temp > 90.0) && (humidity > 0.9)**
	- o These are unbearable heat and humidity conditions

09/15/04 CS150 Introduction to Computer Science 1

o Both must be true for the entire expression to be true

## Evaluating Expressions: Or ||

- (**expr1 || expr2**)
- The complete expression is true if either expr1 or expr2 is true
- Examples:
	- o **(salary < minSalary) || (dependents > 5)**
	- o To qualify for financial aid, salary has to be less than some minimum salary or the number of dependents is greater than 5
	- o Only one condition has to be true

09/15/04 CS150 Introduction to Computer Science 1

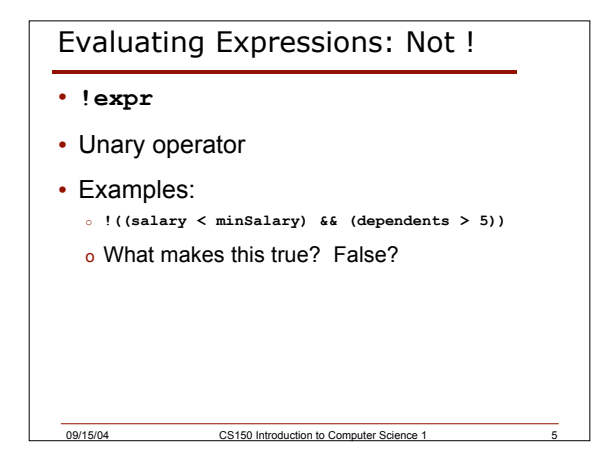

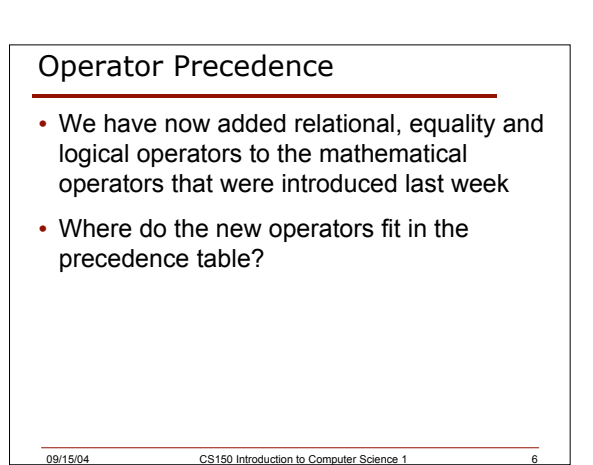

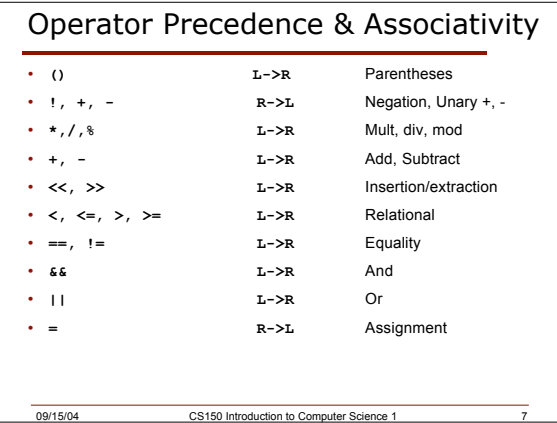

#### Expression Evaluation

• According to the operator precedence and associativity rules given on the previous slide, how will the following expressions be evaluated?

09/15/04 CS150 Introduction to Computer Science 1 8

```
o x < min + max
o min <= x && x <= max
o !x == y + 2
o x = a + b % 7 * 2
```
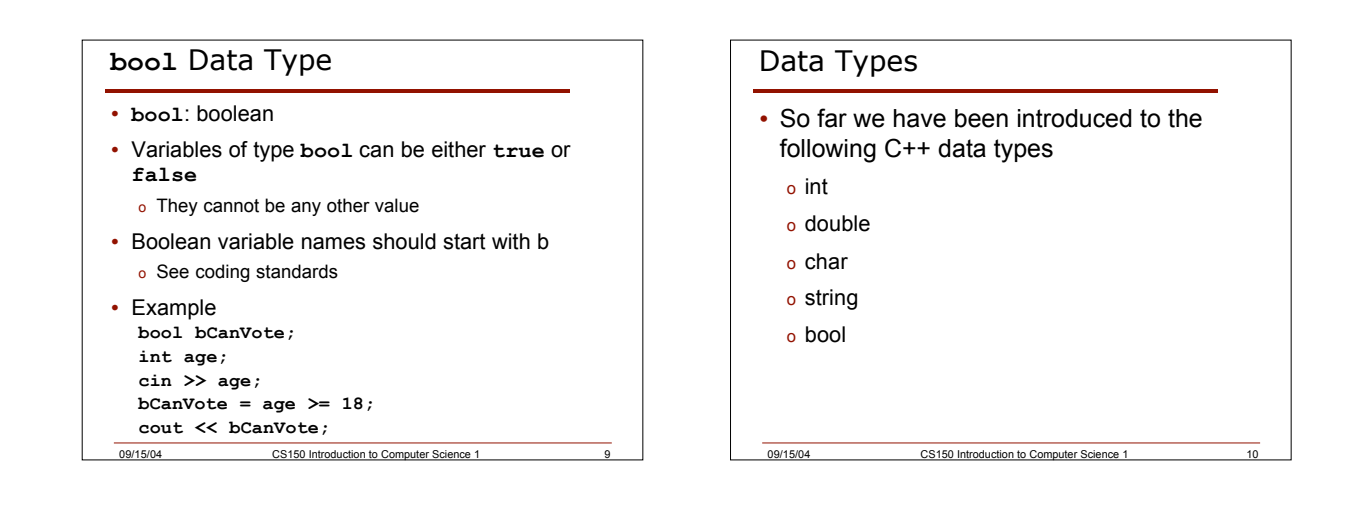

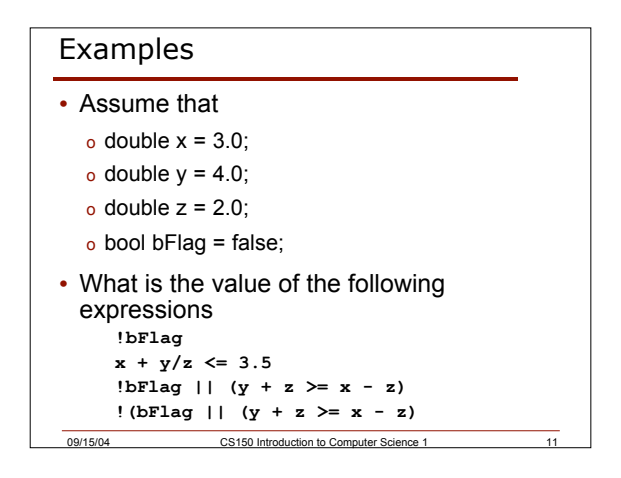

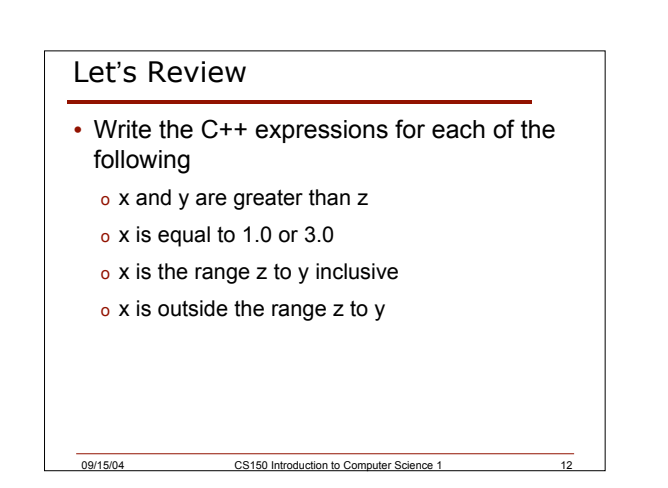

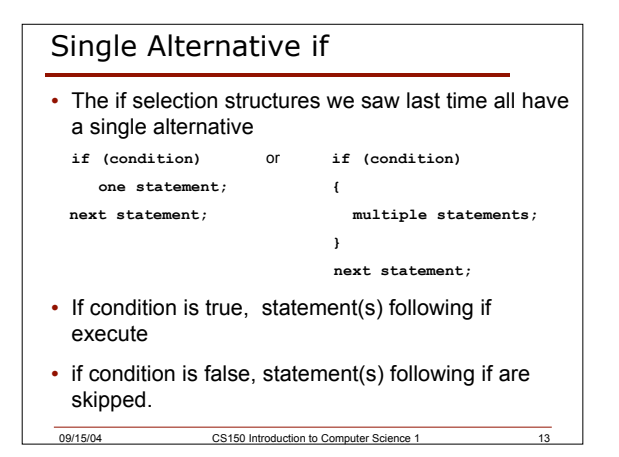

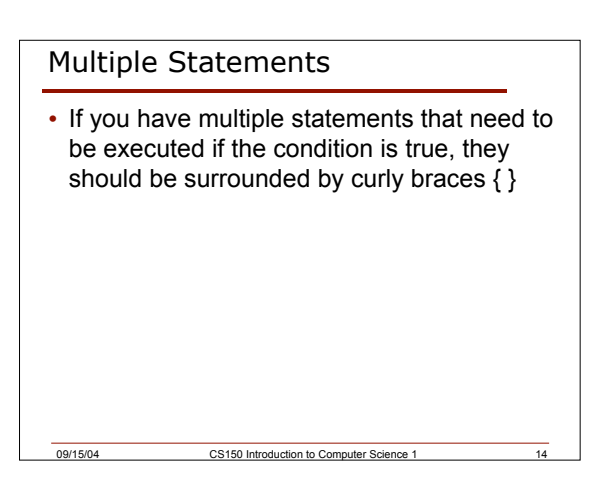

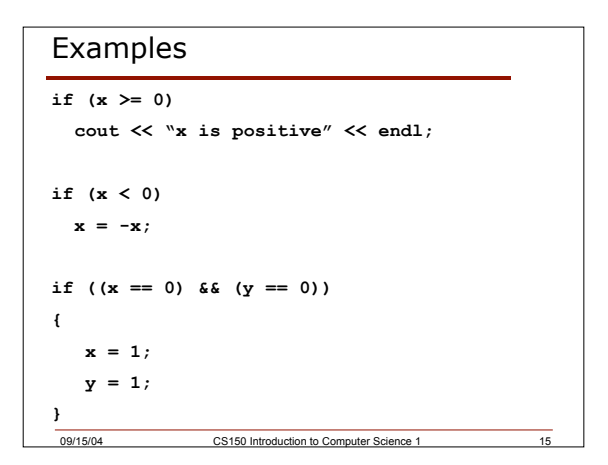

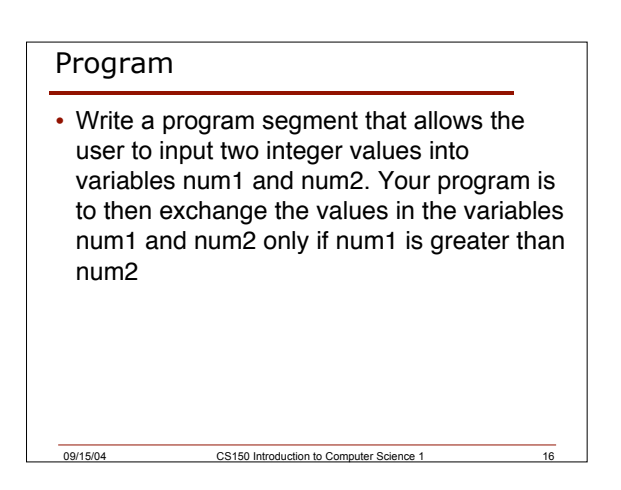

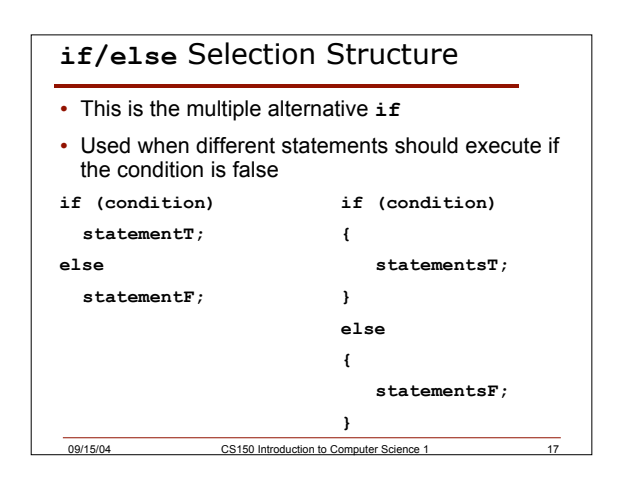

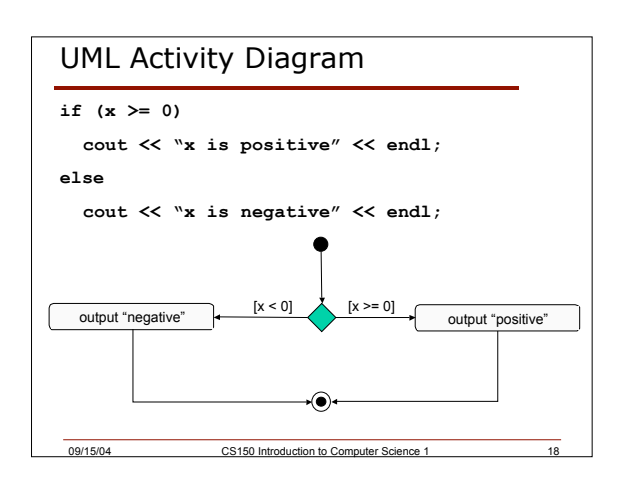

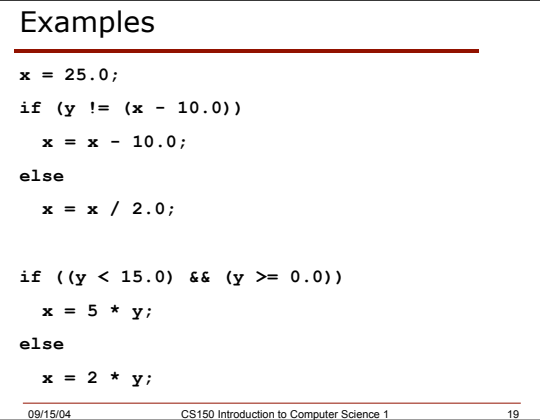

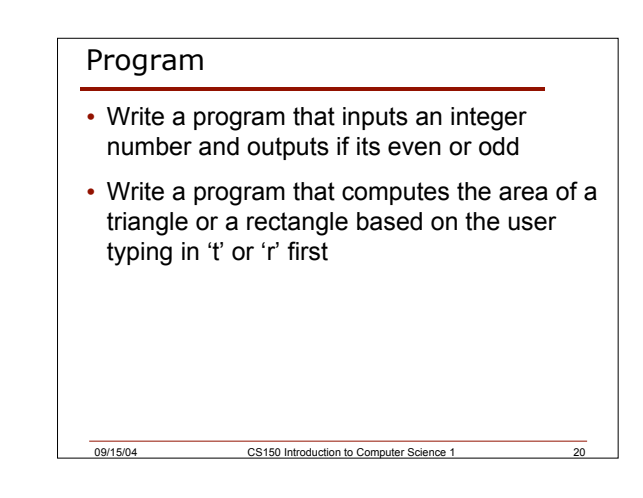

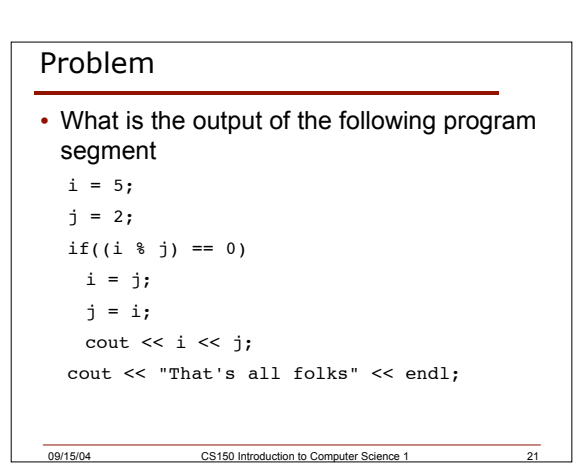

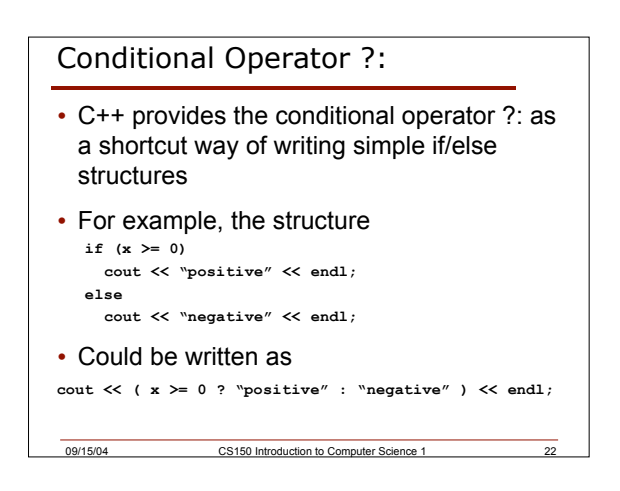

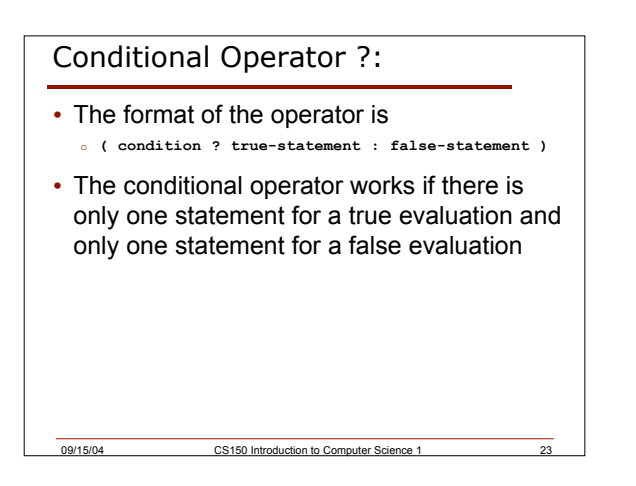

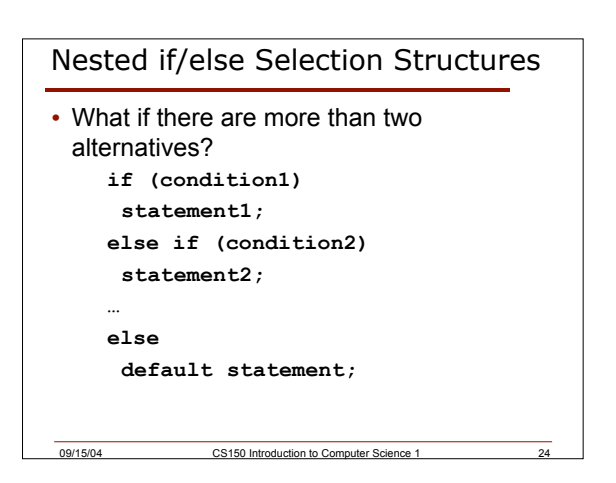

## Problem

• Write a C++ program segment that allows the user the ability to input an integer from the keyboard. If the integer is positive, increment a variable poscount by 1. If the integer is negative, increment a variable negcount by 1. If neither, increment zerocount by 1

09/15/04 CS150 Introduction to Computer Science 1 25

### Solution

```
cin >> intvalue;
if(intvalue > 0)
 poscount = poscount + 1;
else if(intvalue < 0)
 negcount = negcount + 1;
else
 zerocount = zerocount + 1;
• Can you come up with another way of doing
 this?
```
09/15/04 CS150 Introduction to Computer Science 1 26

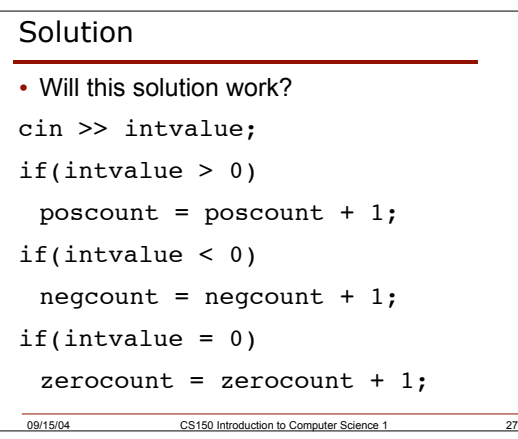

#### Problem

• Write a program that displays a letter grade corresponding to an exam score 90 - 100 A 80 - 89 B 70 - 79 C 60 - 69 D 0-59 F

09/15/04 CS150 Introduction to Computer Science 1

# Summary

- In today's lecture we covered
	- o **if/else** selection structures
	- o **if** structures with multiple statements { }
	- o Nested **if/else** selection structures
- Readings
	- o P. 77 78: **if/else** selection structures
	- o P. 78 79: conditional operator **?:**

09/15/04 CS150 Introduction to Computer Science 1 29

o P. 79 - 81: nested **if/else** selection structures and if structures with multiple statements